## APR: How-to Series

## Strategic Recommendations **Template**

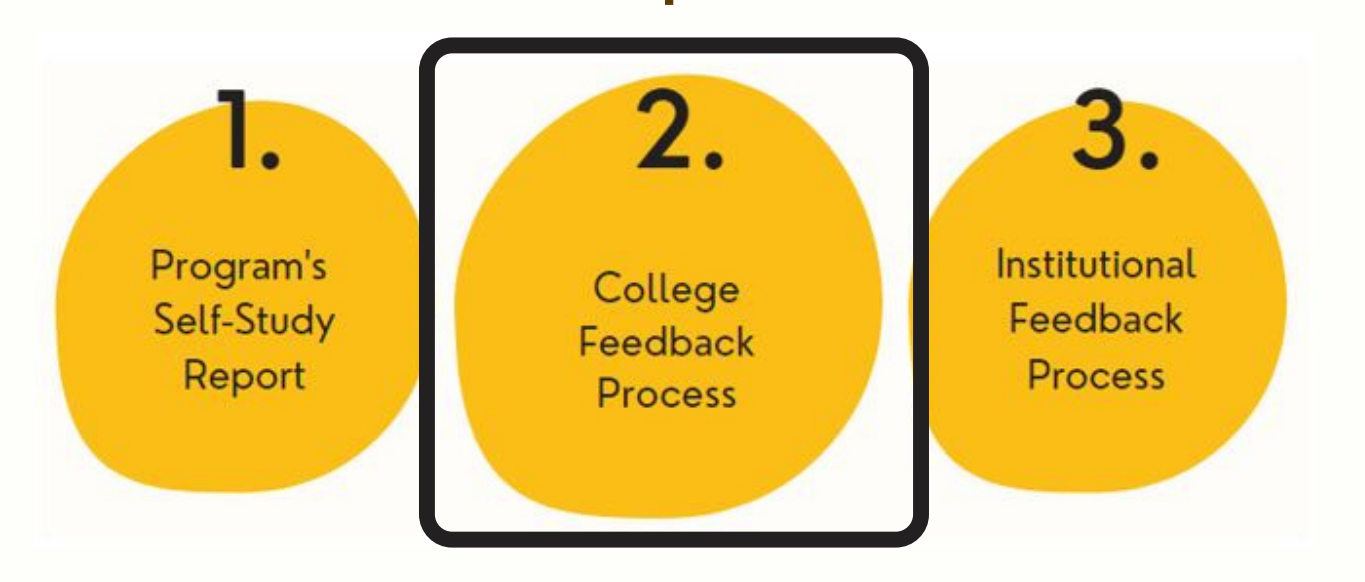

Select the "Strategic Recommendations " template from your workspace, or from the drop-down when you click on "+ Plan Item"

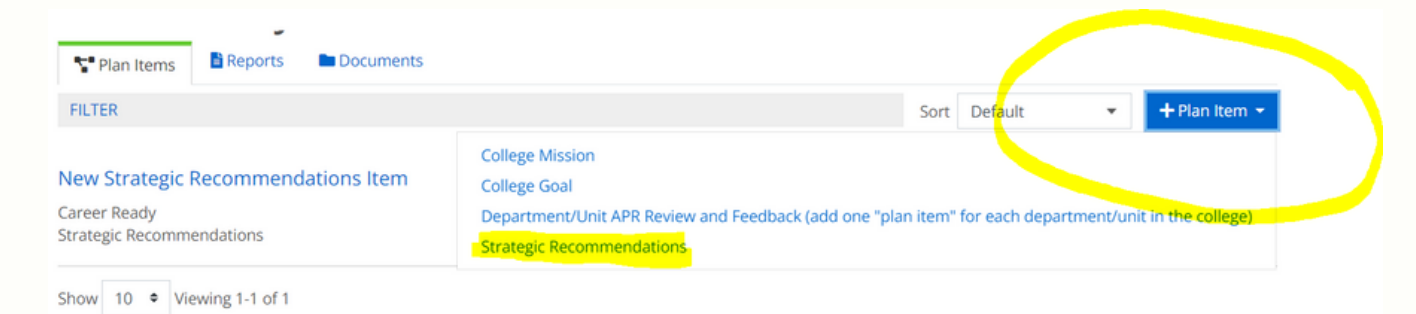

Give your "Strategic Recommendations " template a title. Then, follow the prompts to enter a numbered list of recommendations, based on the instructions below:

**Template:** Strategic Recommendations

## Report/Section Title \*

Provide a title for this section.

New Strategic Recommendations Item

## List of 3-5 Strategic Recommendations

Complete all reviews of programs before completing this template. In this section, please list 3-5 priority recommendations the college wishes to share in the institutional review process. These should be strategic recommendations supported by evidence from the APR process, and in support of student success and program quality.

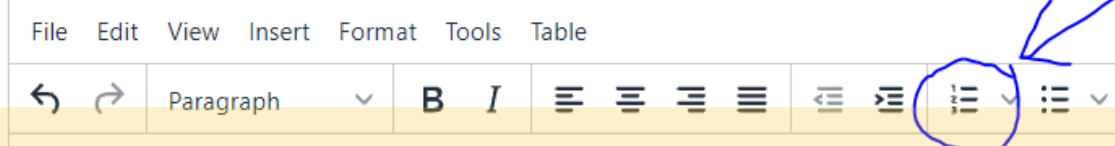

Please enter a numbered list of 3-5 recommendations based on the college's overall review of self-studies, with consideration of the college's goals pertaining to student success and program quality. These goals will be reviewed as part of APR at the institution-level. While it is not required to cite evidence in support of each of these recommendations, the recommendations should be supported by program self-studies and/or the college's APR documentation in other templates.

Change the "Progress" field to "Section Completed" when template is complete.

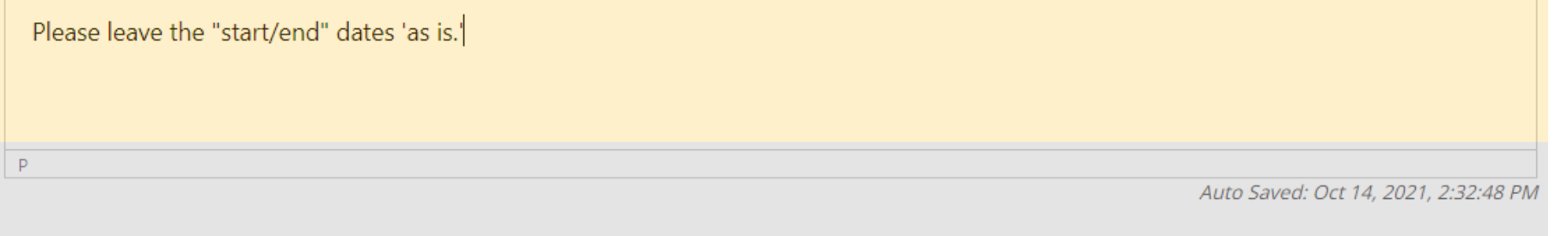

Start \*

**1.**

**2.**